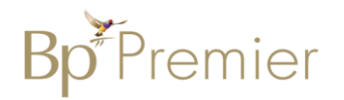

## Bp Management FAQ's

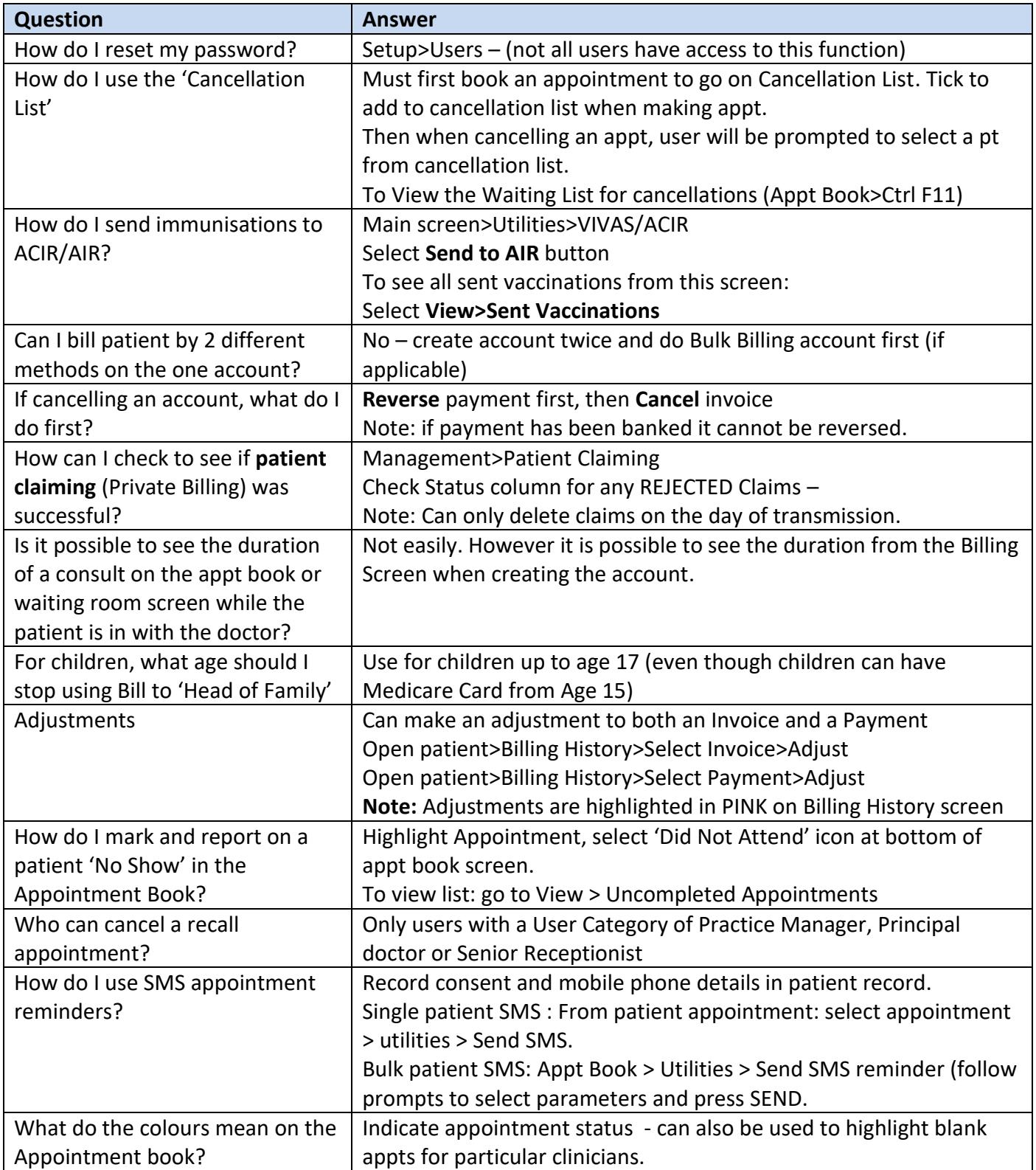

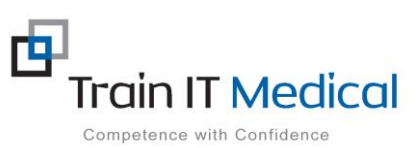

## Bp Management FAQ's

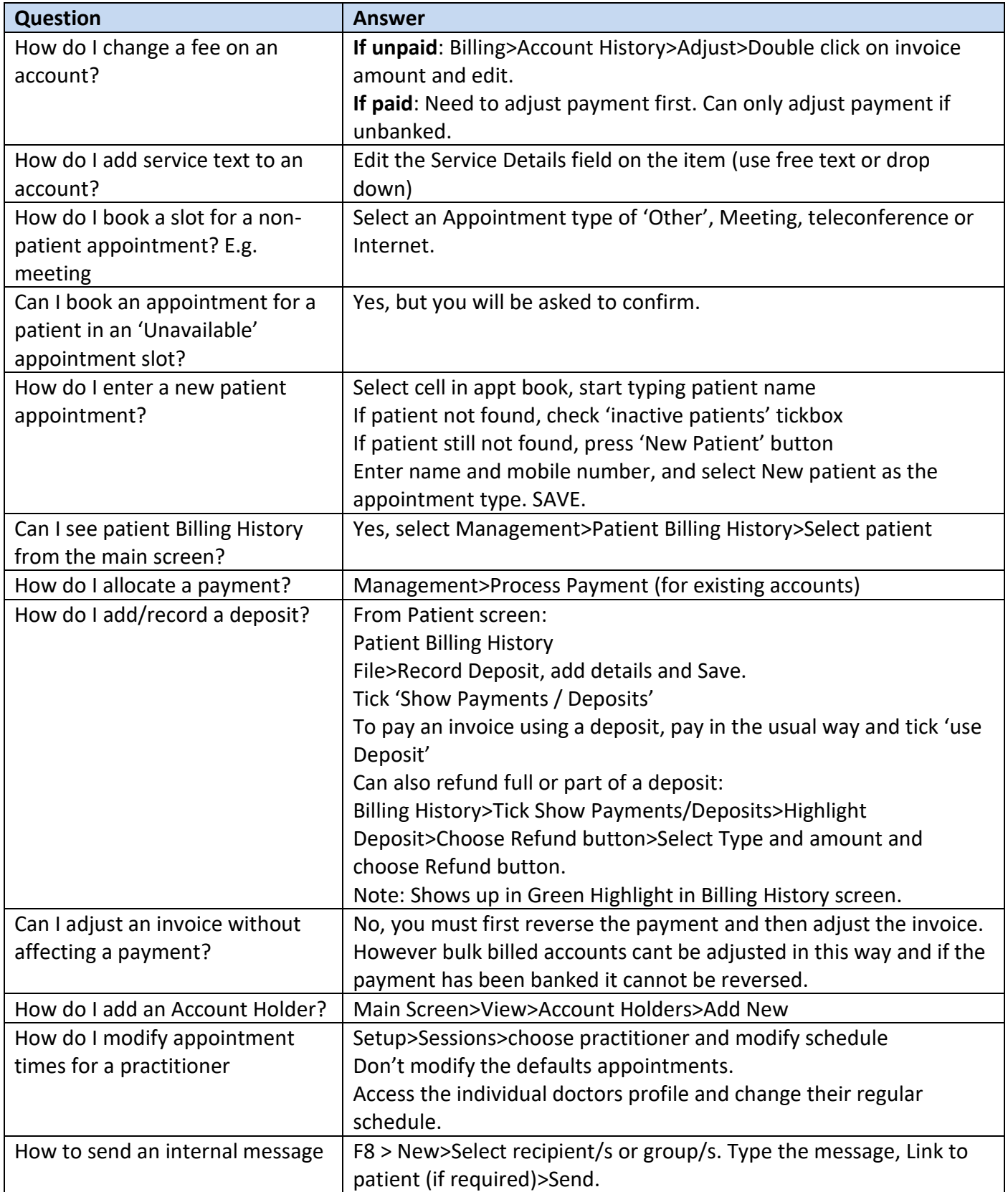

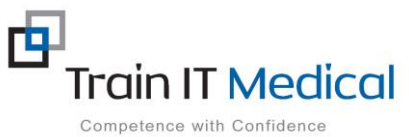

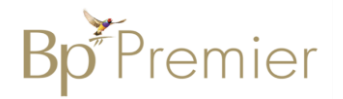

## Bp Management FAQ's

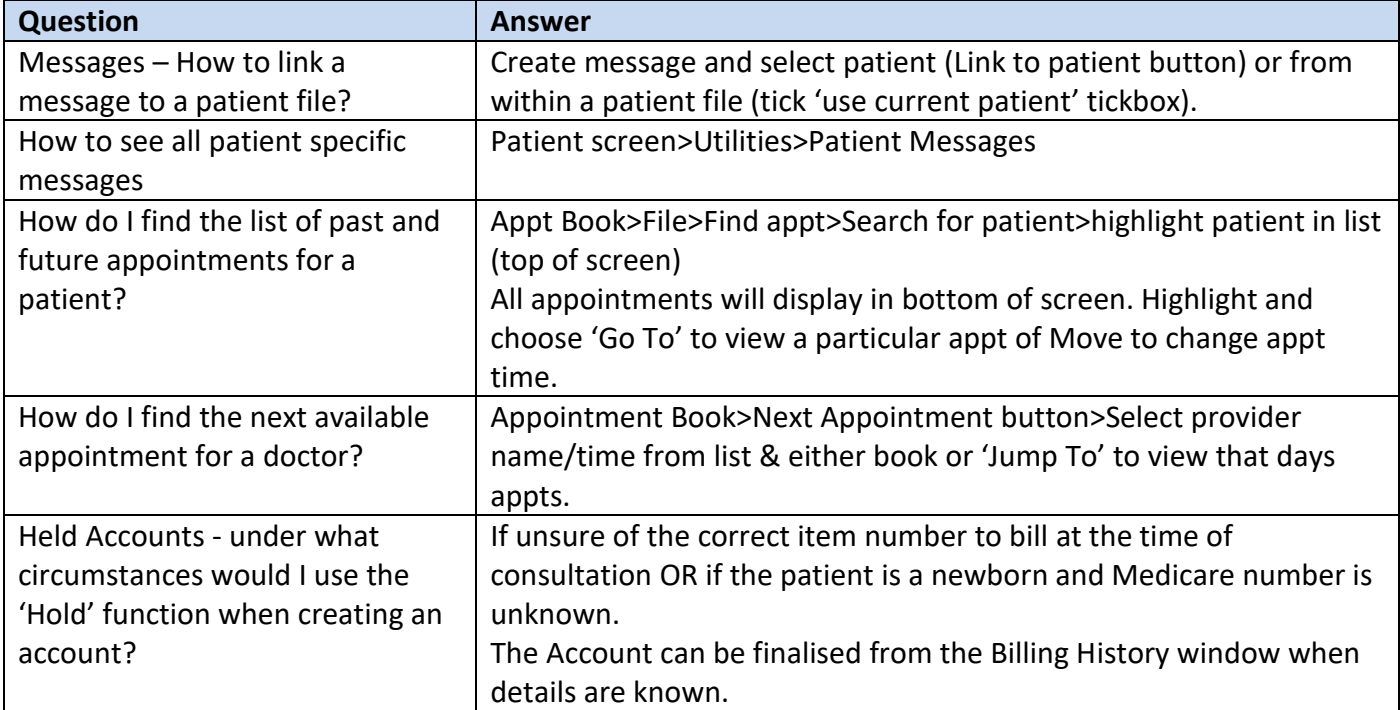

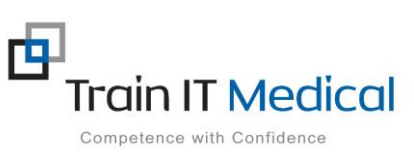